2022/02/09 04:53 1/3 Device Orientation

# **Device Orientation**

| Block Group: | Browser API |
|--------------|-------------|
| Block Icon:  |             |

Returns the DeviceOrientationEvent alpha, beta, and gamma of the device, if available.

### **Input/Output Properties**

This property can take input and give output.

• enabled (boolean)

**enabled** specifies whether the rotation is currently being tracked and reported.

## **Output Properties**

These properties can give output. They cannot take input.

- alpha
- beta
- gamma

**alpha** returns the roll, or rotation around the Z axis, of the device. This movement typically looks like a change between horizontal and vertical orientation of the screen. The figure is represented from 0 to 360 degrees. Zero or 360 is the orientation when the page is loaded.

**beta** returns the pitch, or rotation around the X axis, of the device. This movement typically looks like moving the bottom or top of the screen forward or backward. The figure is represented from -180 to 180 degrees. Zero is the orientation when the device is lying flat and screen-up on a level surface.

**gamma** returns the yaw, or rotation around the Y axis, of the device. This movement typically looks like moving the left or right side of the screen forward or backward. The figure is represented from -90 to 90 degrees. Zero is the orientation when the page is loaded, and 0 is also the exact reverse of that orientation.

2022/02/09 04:53 2/3 Device Orientation

### **Remarks**

Different devices and browsers might report alpha, beta, and gamma differently. For example, the direction of rotation that increases or decreases a value might vary by device.

You can read more about DeviceOrientationEvent here.

#### Model

These are basic uses of the block.

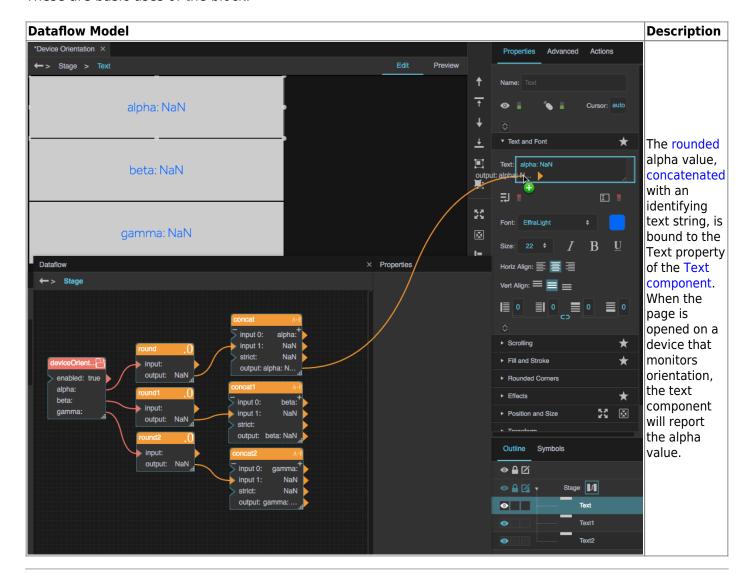

Previous: Geo-Location

2022/02/09 04:53 3/3 Device Orientation

**Next: Device Motion** 

From:

https://wiki.dglogik.com/-DGLogik

Permanent link:

https://wiki.dglogik.com/dglux5\_wiki:dataflow:dataflow\_blocks\_reference:browser\_api:device-orientation

Last update: 2021/09/20 15:02

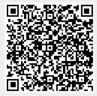